# Cheatography

# Laravel Cheat Sheet by [bernattorras](http://www.cheatography.com/bernattorras/) via [cheatography.com/19670/cs/2647/](http://www.cheatography.com/bernattorras/cheat-sheets/laravel)

**Routes**

});

});

**Ruta simple**

**Ruta nominal**

'post.all'));

Route::get('/',function(){ return View::make('hello');

**Ruta amb paràmetres**

Route::get('posts/{id}',function(\$id){

**Ruta Controlador + mètode**

**Ruta + validació RegEX**

return View::make('post.single')->with('id', \$id);

Route::get('post/all', array('uses' => 'PostController@all', 'as' =>

Route:get('post/{id}', array('uses' => 'PostController@single', 'as' =>

Route::get('post', 'PostController@show');

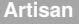

php artisan routes

php artisan controller:make UserController

### **// Migrations**

php artisan migrate:make create\_users\_table

php artisan migrate:make create\_users\_table --create=users

php artisan migrate

php artisan migrate:rollback

php artisan migrate:refresh

### **// Seed**

php artisan generate:seed posts

php artisan db:seed

php artisan migrate:refresh --seed

php artisan db:seed --class=PostsTableSeeder

#### **// Generators**

php artisan generate:resource post --fields="title:string, body:text"

php artisan generate:pivot categories users

### **Migrations**

# ... public function up(){ Schema::create('users', function(Blueprint \$table){ \$table->increments('id'); \$table->integer('role'); \$table->string('email')->unique(); \$table->string('password', 60); \$table->rememberToken(); \$table->timestamps; }); } public function down(){ Schema::drop('users'):

} ...

...

...

## **Seeds (faker)**

User::create([ 'email' => \$faker->email(), 'password' => \$faker-> md5() ]);

# 'get.post.single'))->where('id', '[1-9][0-9]\*'); **Ruta POST** Route::post('post', array('uses' => 'PostController@create', 'as' => 'post.post.create')); **Ruta Resource** Route::resource('post', 'PostController'); Route::resource('post', 'PostController', array('except' => 'show')); Route::resource('post', 'PostController', array('only' => 'show')); **Filtres** Route::get('post/create', array('uses' => 'PostController@create', 'as' => 'post.create', 'before' => 'auth')); **Grups** Route::group(array('before' => 'auth'), function(){ // Route:: ... // Route:: ... });

**Prefixs**

Route::group(array('prefix' => 'admin'), function(){ // Route:: ... // Route:: ...

});

## **Blade functions**

@if(count(\$posts)) @foreach(\$posts as \$post) <p>{{{ \$post->title }}} </p> @endforeach @endif

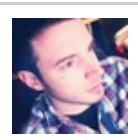

By **bernattorras** [cheatography.com/bernattorras/](http://www.cheatography.com/bernattorras/)

Published 9th October, 2014. Last updated 13th November, 2014. Page 1 of 2.

Sponsored by **CrosswordCheats.com** Learn to solve cryptic crosswords! <http://crosswordcheats.com>

# Cheatography

# Laravel Cheat Sheet by [bernattorras](http://www.cheatography.com/bernattorras/) via [cheatography.com/19670/cs/2647/](http://www.cheatography.com/bernattorras/cheat-sheets/laravel)

## **Blade Layout**

<!-- HTML --> @include('partials.menu'); [...] @yield('content'); [...] @section('sidebar'); [...] @show

### **Blade Template**

@extends('layouts.default'); @section('content'); [...] @stop @section('sidebar') @parent [...] @stop

### **Query Builder**

### **// SELECT**

\$users = DB::table('users')->get(); \$users = DB::table('users')->find(2);  $$users = DB::table('users')->where('id',2)-&get()$ ;  $$users = DB::table('users')->where(array('id' => 2, 'email' =>$ 'test@test.com'))->get(); \$users = DB::table('users')->where('id',2)->orWhere('id', 3)->get(); \$users = DB::table('users')->where(array('id' => 2, 'email' => 'test@test.com'))->get(); \$users = DB::table('users')->where('id', '>', 1)->orderBy('id', 'asc')- >take(2)->skip(2)->get(); \$users = DB::table('users')->join('posts', 'users.id', '=', 'posts.user\_id')- >get(); **// Log** dd(DB::getQueryLog()); **// INSERT** \$data = array( 'email' => 'bernat.torras@uvic.cat', 'password' => '123456' ); DB::table('users')->insert(\$data); **// UPDATE** \$data = array( 'email' => 'bernat.torras@uvic.cat', 'password' => 'abc'

#### );

DB::table('users')->where('email', \$data['email'])->update(\$data);

#### **// DELETE**

DB::table('users')->where('email', 'bernat.torras@uvic.cat')->delete();

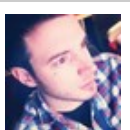

# By **bernattorras**

[cheatography.com/bernattorras/](http://www.cheatography.com/bernattorras/)

Published 9th October, 2014. Last updated 13th November, 2014. Page 2 of 2.

# **Eloquent ORM**

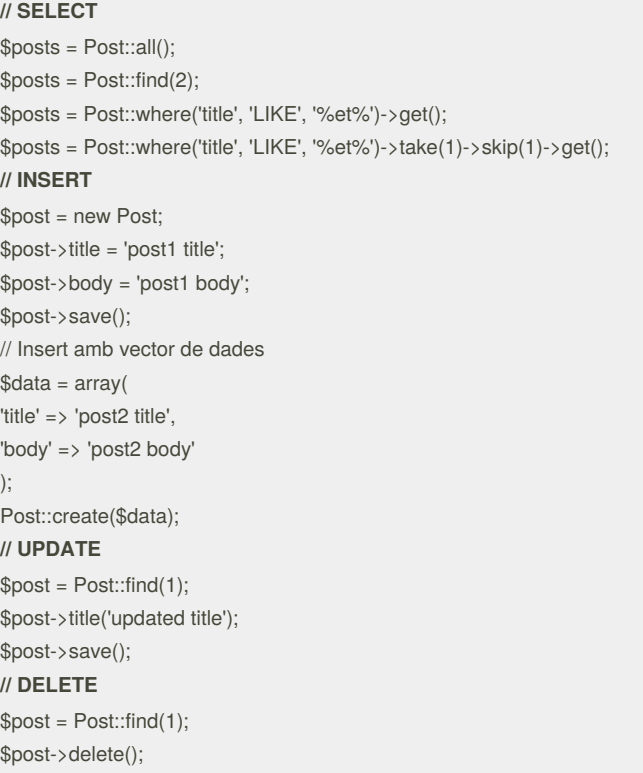

### **Relacions BDD (Model)**

class Post extends \Eloquent {

public function user(){ return \$this->belongsTo('User'); // hasMany // hasOne // belongsToMany }

...

...

}

Sponsored by **CrosswordCheats.com** Learn to solve cryptic crosswords! <http://crosswordcheats.com>